## Cheatography

## Git Cheat Sheet by [\[deleted\]](http://www.cheatography.com/deleted-64438/) via [cheatography.com/64438/cs/16268/](http://www.cheatography.com/deleted-64438/cheat-sheets/git)

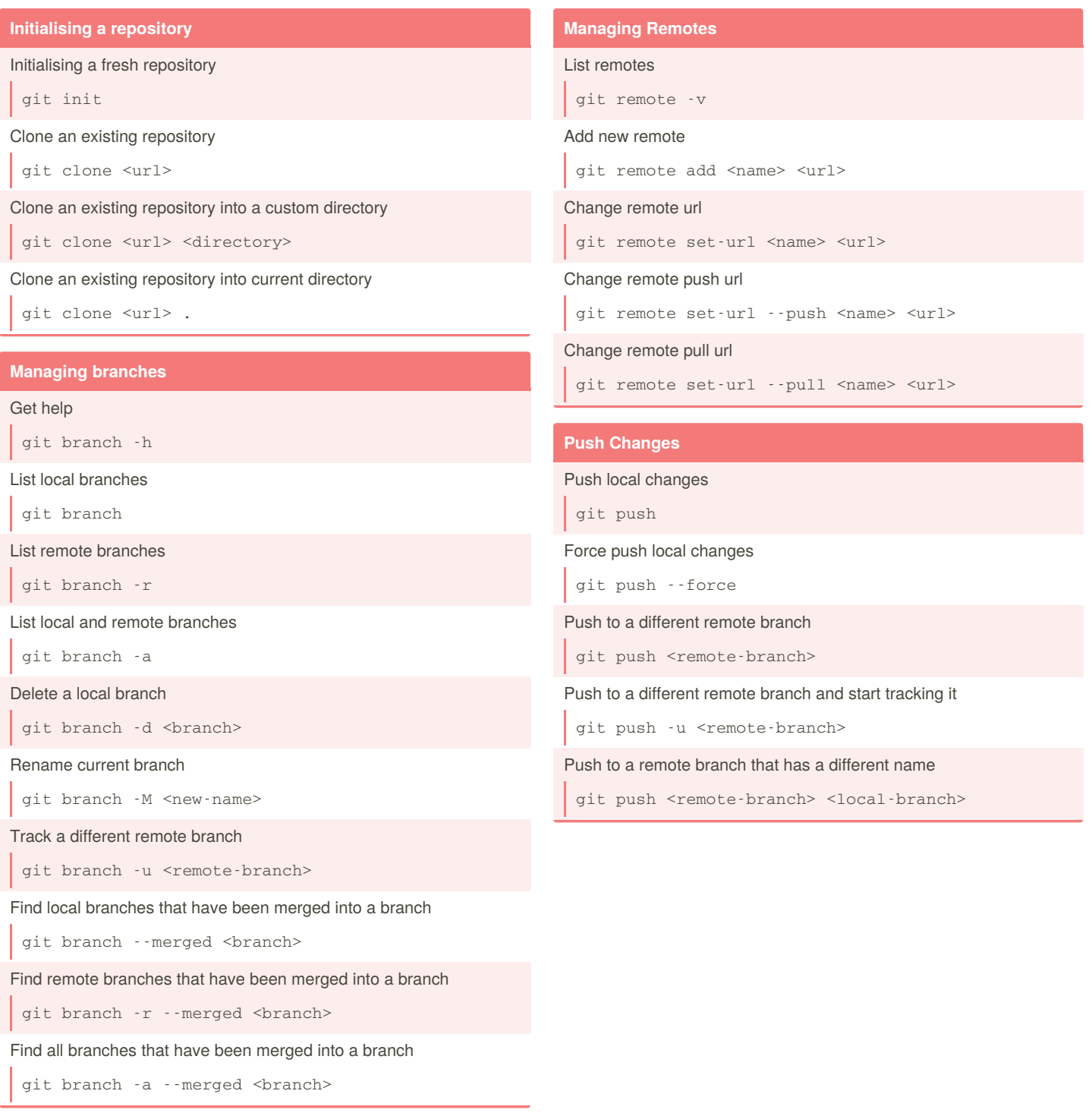

## By **[deleted]**

[cheatography.com/deleted-](http://www.cheatography.com/deleted-64438/)64438/

Not published yet. Last updated 6th July, 2018. Page 1 of 1.

Sponsored by **Readable.com** Measure your website readability! <https://readable.com>